# **Требования к содержанию материалов для публикации в сборниках «Неделя науки ВШ МОП»**

Представляемые материалы должны удовлетворять стандартным требованиям, предъявляемым к научной статье, и обязательно содержать:

1. Актуальность (мотивацию) работы, краткий обзор по её тематике;

2. Методы исследования;

3. Цели и задачи работы;

4. Изложение новых результатов, полученных лично автором (авторами);

5. Краткие выводы, сделанные на основании анализа полученных автором (авторами) и представленных в работе результатов;

6. Список литературы (от 5 до 15 источников).

# *Обзорные и реферативные работы к публикации не принимаются!*

Дополнительные требования:

1. Количество соавторов каждой работы не должно превышать пяти (для инженерных и естественных наук) или четырех (для педагогических, гуманитарных и экономических наук).

2. Один автор (включая научного руководителя) может быть соавтором не более четырех работ.

# *Несоблюдение формальных требований по оформлению работы автоматически влечет ее отклонение.*

Все представленные работы пройдут проверку в системе «Антиплагиат» (требуется не менее 70% оригинальности текста), а также двухэтапное научное рецензирование, по результатам которого будет принято решение о возможности публикации. Причины отклонения работ их авторам не сообщаются.

# **Требования к оформлению текста работ для публикации в сборниках «Неделя науки ВШ МОП»**

Доклады представляются только в виде файлов в формате Microsoft Word (формат файла \*.doc) со следующими параметрами настройки:

1. Шрифт – Times New Roman (Cyr);

2. Стиль шрифта – нормальный (обычный);

3. Размер кегля шрифта – 14;

4. Межстрочный интервал текста – 1; интервалы между абзацами – ноль;

5.Ориентация страниц книжная;

6. Параметры страницы: размер бумаги – А4 (210×297 мм); поля: верхнее – 24 мм; нижнее – 30 мм; левое – 20 мм; правое – 20 мм;

7. При наличии формул размеры символов в них должны совпадать с размерами шрифта основного текста статьи;

8. Набранный текст без переносов, слова разделяют только одним пробелом;

9. Выравнивание текста – по ширине;

10. Выделения – полужирный, курсив;

11. Дефис (-), тире короткое (-) (Alt+0150).

12. Допустимый объем работы – не менее четырех полных страниц, но не более восьми (вместе с информацией об авторах и списком литературы).

## *Текст статьи*

1. На первой строке (в левом верхнем углу) указывается УДК работы;

2. На следующей строке (выровнять по правому краю): *фамилия, имя и отчество автора полностью* (курсив, полужирный шрифт);

3. На следующей строке (выровнять по центру): ученая степень, звание автора, должность автора через запятую (обычный шрифт);

4. На следующей строке для соавторов повторить пункты 2, 3;

5. После последнего соавтора оставить одну пустую строку, на следующей строке (выровнять по центру): **НАЗВАНИЕ СТАТЬИ** (прописные буквы, полужирный шрифт);

6. На следующей строке (выровнять по центру): страна, город, название организации (организаций) через запятую (обычный шрифт);

7. На следующей строке (выровнять по центру): e-mail авторов через запятую (обычный шрифт).

8. После e-mail оставить одну пустую строку, на следующей строке (первая строка отступ: 1 см, выровнять по ширине): **Аннотация.** (полужирный шрифт с размером кегеля 12) Текст аннотации (обычный шрифт с размером кегеля 12). Аннотация должна содержать краткое изложение содержания статьи и составлять от 5 до 10 строк;

9. После аннотации оставить одну пустую строку, на следующей строке (первая строка отступ: 1 см, выровнять по ширине): **Ключевые слова:** (полужирный шрифт с размером кегеля 12) ключевые слова через запятую (обычный шрифт с размером кегеля 12). Максимальное количество ключевых слов – 5;

**\*Важно:** *Информация об авторах, название статьи, аннотация и ключевые слова на русском языке должны поместиться на 1 страницу.*

10. После ключевых слов оставить одну пустую строку, на следующей строке повторить пункты 2 – 9 на английском языке;

**\*\*Важно:** *Информация об авторах, название статьи, аннотация и ключевые слова на английском языке должны поместиться на 1 страницу.*

11. Далее оставить одну пустую строку, на следующей строке: текст работы (абзацы начинаются с первой строки, отступ 1 см);

12. В конце текста оставить одну пустую строку, на следующей строке (выровнять по центру): ЛИТЕРАТУРА (прописные буквы) и ниже приводится список цитируемых источников. Слово «ЛИТЕРАТУРА» и перечень цитированных источников оформляются шрифтом с размером кегля 12;

14. Информация о финансовой поддержке работы указывается в тексте статьи (в последнем абзаце перед списком литературы).

## *Рисунки, формулы и таблицы*

Рисунки выполняются в виде единых картинок и размещаются между абзацами текста, обтекание рисунков текстом не допускается. Все рисунки нумеруются, подписи к рисункам выполняются под ними шрифтом с размером кегля 12, выровнять по центру.

На приводимые рисунки обязательно должны быть ссылки в тексте. Не допускаются рисунки, составленные из отдельных элементов. Цифры, символы и текст внутри поля рисунка должны быть читаемыми (достаточно большими) с учетом будущего уменьшения размера страницы при печати (переход от формата А4 к формату А5);

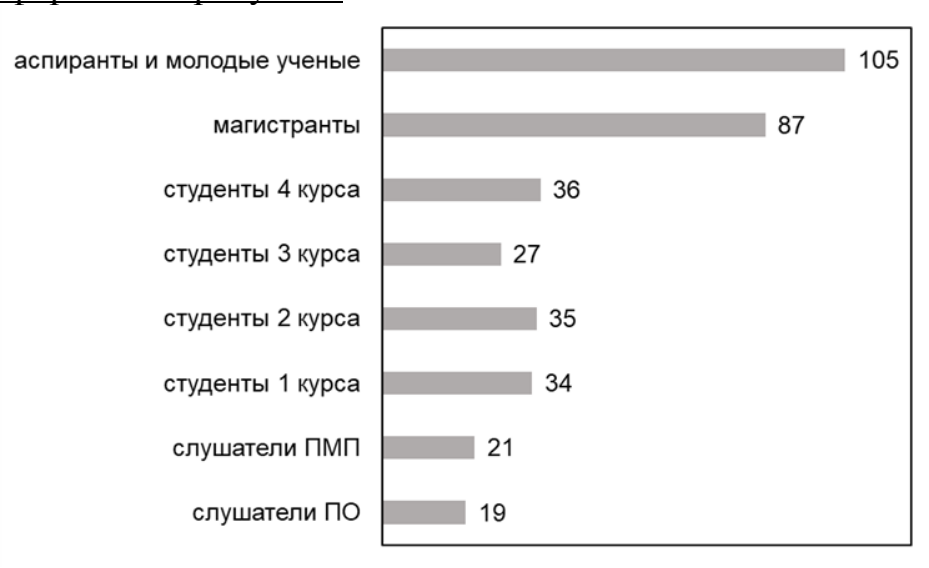

#### Пример оформления рисунков:

Рис.1. Распределение участников конференции по уровню обучения (ПМП – программа предмагистерской подготовки, ПО – подготовительное отделение)

Формулы должны быть набраны в специальном компоненте текстового редактора Microsoft Word Microsoft Equation или более функциональной версией утилиты Microsoft Equation Editorс MathType с размерами: обычный – 14 пт; крупный индекс – 10 пт; мелкий индекс – 10 пт; крупный символ – 16 пт; мелкий символ  $-10$  пт.

Формулы последовательно нумеруются арабскими цифрами в круглых скобках. Все русские и греческие буквы (Ω, η, β, μ, ω, υ и др.) тригонометрические функции (sin, cos, tg и т. д.) в формулах должны быть набраны прямым шрифтом. Латинские буквы – курсивом. Формулы, внедренные как изображение, не допускаются!

Примеры оформления формул:

$$
ax^{4} + bx^{2} + c = 0
$$
  
\n
$$
\sin^{2} A + \cos^{2} A = 1
$$
\n(1)

Таблицы нумеруются и должны иметь названия (печатается перед таблицей): название таблицы (шрифт с размером кегля 12, выровнять по правому краю), текст таблицы (шрифт с размером кегля 12). На каждую таблицу также обязательно должны быть ссылки в тексте перед ее размещением;

## Пример оформления таблиц:

Таблица 1. Характеристики вступительных испытаний для иностранных абитуриентов СПбПУ

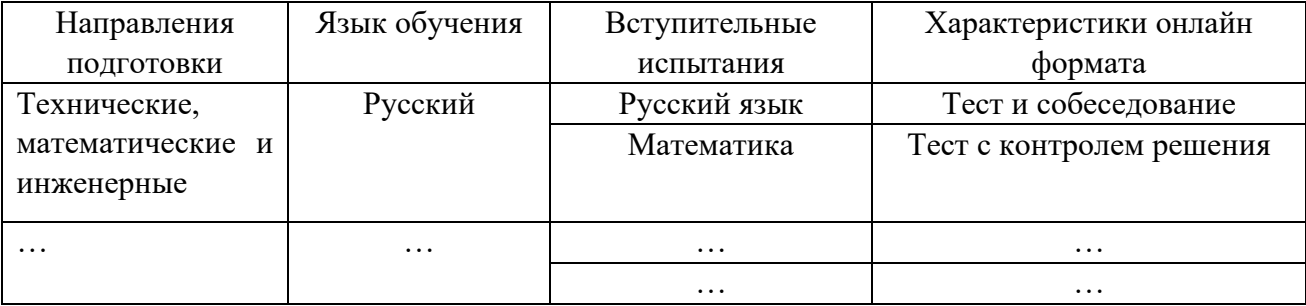

## *Литература*

Ссылки на литературу не должны быть автоматическими, они приводятся в тексте статьи в квадратных скобках после цитаты (указывается номер источника – [1], [2] и т.д.). Ссылки на несколько источников с указанием страниц разделяются между собой точкой с запятой ([1, с. 5-7; 2, с. 4]). В списке литературы источники нумеруются арабскими цифрами с точкой без скобок (1., 2. и т.д.). На все источники из списка литературы обязательно должны быть ссылки в тексте. Ссылки нумеруются в порядке их появления в тексте статьи.

Пример оформления списка литературы:

## ЛИТЕРАТУРА

1. Guzarova N., Kashkan G., Soon L., Shakhova N. (2015) An Important Factor of Research University Development: the Role of a pre-Masters Program for International Students. Balkan Region Conference on Engineering and Business Education. 2015. 1 (1). Р. 87-98. DOI: 10.1515/cplbu-2015-0011

2. Гузарова Н.И., Кашкан Г.В., Шахова Н.Б. Предмагистерская подготовка иностранных граждан // Высшее образование в России. 2013. № 2. С. 84-89.

3. Краснощеков В.В. О научных конференциях высшей школы международных образовательных программ СПбПУ Петра Великого // Вопросы методики преподавания в вузе. 2018. Т. 7. № 26. С. 86-96.

4. ……

# *Автоматическая нумерация абзацев, списков перечислений, автоматическое обозначение отступов (каким-либо знаком) не допускаются!*